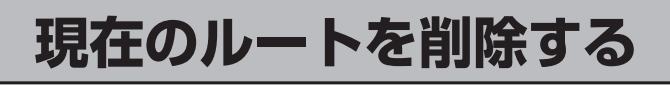

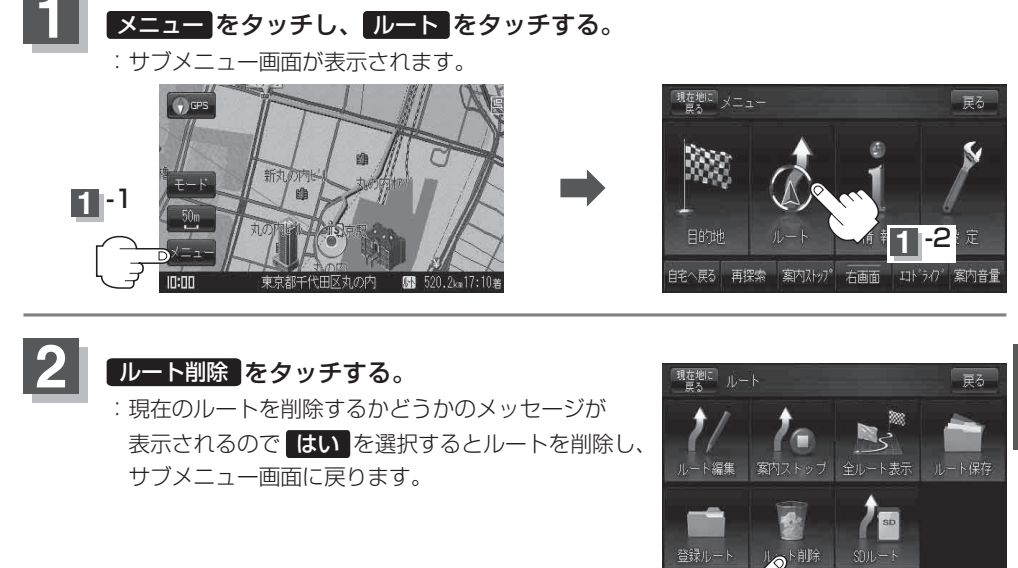

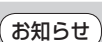

現在のルートは、次の場合、自動的に削除されます。 ルート探索をして、あらたにルートを設定したとき

●ルートの変更をしたとき